# Lesson 4: Example Program - Free Floating Shapes World

# What's It All About?

- 1. A knowledge base about 2 dimensional shapes is presented as an image, without many specifics.
- 2. From the image, a KB is imaginatively rendered in English.
- 3. The KB is translated to Prolog.
- 4. A Prolog demo is presented.
- 5. The demo is annotated.
- 6. Big picture, this lesson is merely about gaining familiarity with knowledge representation in Prolog.

### **Image**

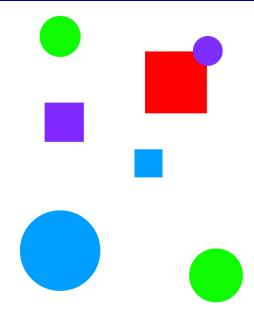

# **KB** in English

From the image, using considerable imagination, I came up with the following KB, expressed a regular sort of English.

## FACTS ABOUT SQUARES

sera is a purple square with side 7. sara is a blue square with side 5.

```
sarah is a red square with side 11.
FACTS ABOUT CIRCLES
```

carla is a green circle with radius 4. cora is a blue circle with radius 7. connie is a purple circle with radius 3. claire is a green circle with radius 5.

RULES FOR LISTING CIRCLES AND SQUARES AND SHAPES

- if you sequentially, exaustively, grab a circle and write its name then you will have written the names of all the circles.
- if you sequentially, exaustively, grab a square and write its name then you will have written the names of all the squares.
- if you write the names of all the circles and all the squares then you will have written the names of all the shapes.

RULES FOR FINDING SPECIAL SHAPES

- if a square is blue
   then its name represents a blue shape.
  if a circle is blue
   then its name represents a blue shape.
- if the area of a shape is at least 100 then it is a large shape
- if the area of a shape is less than 100 then it is a small shape

UTILITIES

- if a circle has radius R, and A is the area determined by R then it is a shape of area A.
- if a square has side S, and S is the area determined by S then it is a shape of area A.

#### **KB** in Prolog

|    |           |                     |     |        |       |         |      |    |          | _ |
|----|-----------|---------------------|-----|--------|-------|---------|------|----|----------|---|
|    |           | shapes_world_1.pro  |     |        |       |         |      |    | <b>-</b> |   |
| %  | <br>Line: | Loosely represented | 2-D | shapes | world | (simple | take | on | SHRDLU   | ) |
| %  | <br>      | <sup>-</sup>        |     |        |       |         |      |    |          | - |
| ٠, |           |                     |     |        |       |         |      |    |          |   |
|    |           |                     |     |        |       |         |      |    |          | - |
|    | Facts     |                     |     |        |       |         |      |    |          |   |
| %  | <br>      |                     |     |        |       |         |      |    |          | - |

```
% --- square(N,side(L),color(C)) :: N is the name of a square with side L
% --- and color C
 square(sera, side(7), color(purple)).
 square(sara, side(5), color(blue)).
 square(sarah, side(11), color(red)).
% ------
\% --- circle(N,radius(R),color(C)) :: N is the name of a circle with
\% --- radius R and color C
 circle(carla,radius(4),color(green)).
 circle(cora,radius(7),color(blue)).
 circle(connie,radius(3),color(purple)).
 circle(claire,radius(5),color(green)).
Y -----
% ------
% --- circles :: list the names of all of the circles
 circles :- circle(Name,_,_), write(Name),nl,fail.
 circles.
% ------
% --- squares :: list the names of all of the squares
 squares :- square(Name,_,_), write(Name),nl,fail.
 squares.
% -----
% --- squares :: list the names of all of the shapes
 shapes :- circles, squares.
% ------
% --- blue(Name) :: Name is a blue shape
 blue(Name) :- square(Name,_,color(blue)).
 blue(Name) :- circle(Name,_,color(blue)).
% ------
% --- large(Name) :: Name is a large shape
 large(Name) :- area(Name, A), A >= 100.
% -----
% --- small(Name) :: Name is a small shape
 small(Name) :- area(Name, A), A < 100.</pre>
```

```
% ------% --- area(Name,A) :: A is the area of the shape with name Name

area(Name,A) :- circle(Name,radius(R),_), A is 3.14 * R * R.

area(Name,A) :- square(Name,side(S),_), A is S * S.
```

#### Demo

claire

```
bash-3.2$ swipl
Welcome to SWI-Prolog (Multi-threaded, 64 bits, Version 6.2.5)
Copyright (c) 1990-2012 University of Amsterdam, VU Amsterdam
SWI-Prolog comes with ABSOLUTELY NO WARRANTY. This is free software,
and you are welcome to redistribute it under certain conditions.
Please visit http://www.swi-prolog.org for details.
For help, use ?- help(Topic). or ?- apropos(Word).
?- consult('shapes_world_1.pro').
% shapes_world_1.pro compiled 0.00 sec, 19 clauses
true.
?- listing(squares).
squares :-
square(A, _, _),
write(A),
nl,
fail.
squares.
true.
?- squares.
sera
sara
sarah
true.
?- listing(circles).
circles :-
circle(A, _, _),
write(A),
nl,
fail.
circles.
true.
?- circles.
carla
cora
connie
```

```
true.
?- listing(shapes).
shapes :-
circles,
squares.
true.
?- shapes.
carla
cora
connie
claire
sera
sara
sarah
true.
?- blue(Shape).
Shape = sara ;
Shape = cora ;
false.
?- large(Name),write(Name),nl,fail.
cora
sarah
false.
?- small(Name),write(Name),nl,fail.
carla
connie
claire
sera
sara
false.
?- area(cora,A).
A = 153.86
?- area(carla,A).
A = 50.24
?- halt.
bash-3.2$
```

# **Annotated Demo**

By post editing the demo, I came up with this ...

```
Welcome to SWI-Prolog (Multi-threaded, 64 bits, Version 6.2.5)
Copyright (c) 1990-2012 University of Amsterdam, VU Amsterdam
SWI-Prolog comes with ABSOLUTELY NO WARRANTY. This is free software,
and you are welcome to redistribute it under certain conditions.
Please visit http://www.swi-prolog.org for details.
For help, use ?- help(Topic). or ?- apropos(Word).
?- consult('shapes_world_1.pro').
% shapes_world_1.pro compiled 0.00 sec, 19 clauses
true.
*- LIST THE PART OF THE KB PERTAINING TO THE squares RELATION.
?- listing(squares).
squares :-
square(A, _, _),
write(A),
nl,
fail.
squares.
true.
*- LIST THE NAMES OF ALL THE SQUARES.
?- squares.
sera
sara
sarah
true.
*- LIST THE PART OF THE KB PERTAINING TO THE circles RELATION.
?- listing(circles).
circles :-
circle(A, _, _),
write(A),
nl,
fail.
circles.
true.
*- LIST THE NAMES OF ALL THE CIRCLES.
?- circles.
carla
cora
connie
claire
true.
*- LIST THE PART OF THE KB PERTAINING TO THE shapes RELATION.
?- listing(shapes).
shapes :-
circles,
squares.
```

```
true.
*- LIST THE NAMES OF ALL THE SHAPES.
?- shapes.
carla
cora
connie
claire
sera
sara
sarah
true.
*- FIND A BLUE SHAPE.
?- blue(Shape).
Shape = sara ;
Shape = cora ;
false.
*- LIST THE NAMES OF ALL THE LARGE SHAPES.
?- large(Name),write(Name),nl,fail.
cora
sarah
false.
*- LIST THE NAMES OF ALL THE SMALL SHAPES.
?- small(Name),write(Name),nl,fail.
carla
connie
claire
sera
sara
false.
*- WHAT IS SHAPE cora'S AREA?
?- area(cora,A).
A = 153.86
*- WHAT IS SHAPE carla'S AREA?
?- area(carla,A).
A = 50.24
*- TERMINATE EXECUTION
?- halt.
bash-3.2$
```